# Data Sheet

# JobQueue:

**Simulation Job Management Platform** 

JobQueue is a web based platform that enables you to submit, monitor and manage your simulation jobs, including IRIS, HFSS and more. As a web application, JobQueue utilizes both client hardware devices and servers based on Client/Server mode, so it'ssimple to install, and get your team to work across the region with only one system. Anyone with web browsing experience can pick it up in a matter of minutes In JobQueue, all heavy computational simulation jobs are dispatched automatically to computing machines' clusters in order to maximize hardware resource utilization, and make the best of parallel computing and distributed computing. With a built-in queuing and batch simulation system it assists customers to adjust task priorities, manage computing resources, save GUI licenses and increase the simulation tool's utilization ratio. The project management module can supervise and manage submitted tasks that caneasily be back traced and reused, which greatly increases the value to the business enterprise knowledge backlogs. Simulation displays and forwards real time results to your chosen browser which will improve simulation productivity.

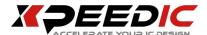

# **JobQueue Solution**

As a web based simulation job management platform, JobQueue mainly consists of "User interface", "Account management", "Job Manager" and "Process Manager", as shown in the following figure. The user interface accesses the system, account management helps you manage your login account, including the addition and deletion of accounts, setting up of passwords and defining priorities. Job Manager submits simulation jobs to queue, manages job priority, monitors job status as well as other functions.. Process Manager is an independent service process, which is always running to detect and manage simulation jobs.

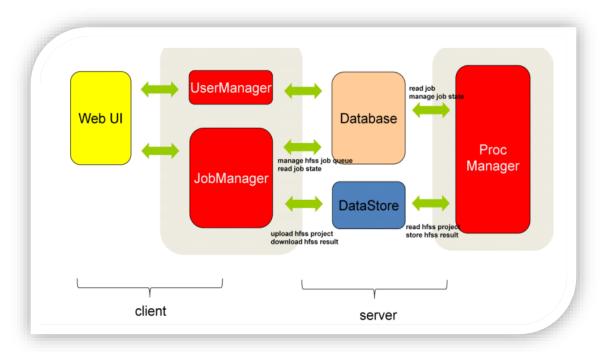

System Architecture

#### **Key Points**

- Both Windows and Linux simulation platforms are supported, in order to meet every customers' requirements.
- Supports multiple simulation tools, including HFSS, SPECTRE, IRIS Plus and other
- Based on B/S architecture, it's simple to install, upgrade and play.
- Supports all three major browsers; Chrome, IE(8 above) and Firefox.

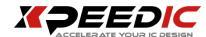

- Supports several user roles with different access permissions, including administrator, manager, and basic user
- Maximizes the use of computing resources to support scheduling systems, such as LSF,
  SGE and PBS.
- Provides an internal resource scheduling system to support computing resources that are not added to the cluster scheduling system.
- Maximizes simulation speed and efficiency by fully utilizing parallel computing and distributed computing.
- Maximizes simulation tool usage and saves on GUI licensing cost by fully utilizing queuing and batch simulation technology.
- All submitted simulation projects are managed and supervised by the project management module to allow easy traceability and reusability.
- Simulation results and convergence statusare displayed in real time to improve simulation efficiency and productivity.
- Functionality of computing nodes are displayed in real time.
- Real-time statistics and information for queued jobs.
- Prioritizes jobs efficiently based on their user defined importance. The built-in scheduling system supports personalization to adjust the resource allocation policy of the job and supports the user's job limit.

#### **FEATURES**

#### **User Login**

JobQueue supports both English and Chinese versions, and the default setting is consistent with your browser. JobQueue supports major browsers to take care of all users' habits. After logging in, the default home page of the user will load according to the system settings.

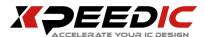

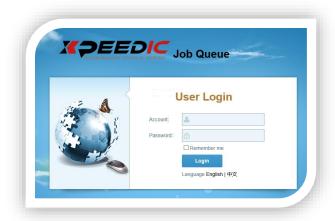

**User Login** 

#### **Submit Simulation Jobs**

JobQueue supports multiple simulation tools, including HFSS, SPECTRE, IRIS and IRIS Plus. Users can upload simulation jobs from local machines to the queuing system, all submitted projects will be uploaded to the file server for unified management.

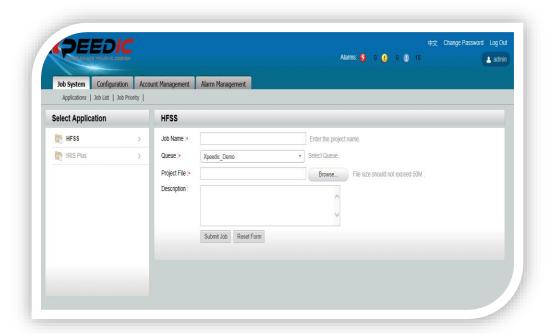

**Submit Simulation Jobs** 

#### **Validation Check**

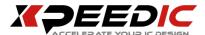

JobQueue can check all sumbitted simulation jobs, and ensure modeling complexity and simulation settings meet the tolerance requirements. The available validation checks include; model size, component number, sweep frequency, convergence tolerance and more.

#### Priority adjustment

JobQueue system lists all the jobs waiting in the queue, and allows administrators to adjust the priority and job queuing order of the jobs, to allow seamless transition between multiple workers within a team

#### **Manage Job List**

JobQueue stores all recent jobs onto the job list page, so that users can view detailed information for each job, including profile, convergence, mesh status and more. Submitted jobs can be re-queued, suspended, resumed, stopped and even deleted from the job list. Job running priority can only be adjusted by users with the appropriate level of access.

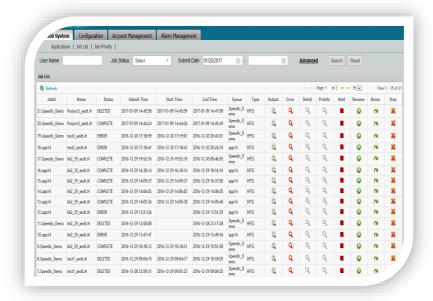

**Job List** 

# **Queue job statistics**

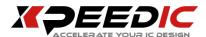

The JobQueue system is able to count the number of jobs in each queue; waiting, queuing, running, completing, error, and aborting.

#### **Simulation Results Real Time Display**

JobQueue displays real time convergence status and simulation results after dispatching tasks from the queuing system to computing cluster based on priority, and helps users to get simulation results as quickly as possible. Based on real-time results, users can discover engineering settings errors and pause or abort the simulation in advance without waiting for the whole simulation to end, thereby improving the efficiency of the workflow.

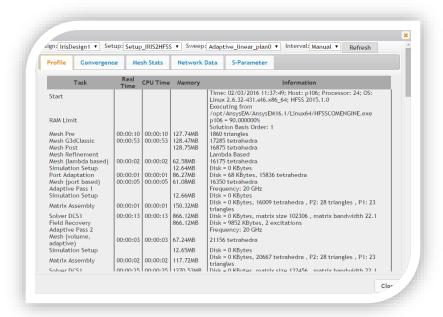

**Simulation Results** 

# **Account Management**

JobQueue supports several user roles with different access permissions, including administrator,manager, and basic user. Basic users are able to submit jobs. Administrators are in charge of JobQueue system maintenance and configuration. Managers have the permission to manage both users and user groups, import domain users via batch mode into JobQueue.

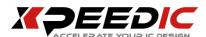

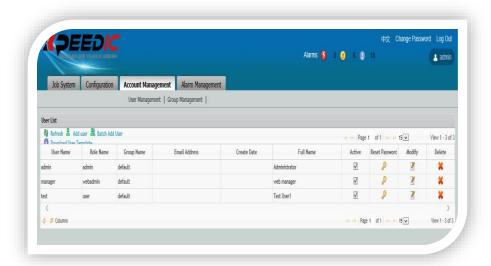

**Account Management** 

#### **Configuration**

The system has a built-in priority-based queuing system. The system configuration of the computing node and queuing settings page helps the user to configure the computing resources, managed by the built-in resource scheduling system; the queue and user job settings can be used to allocate and limit the system's job assignment. At the same time, the cluster scheduler can be utilized to optimize computing resource usage.

JobQueue supports LSF, SGE and PBS farm cluster in Linux platform, PBS and HPC in Windows platform.

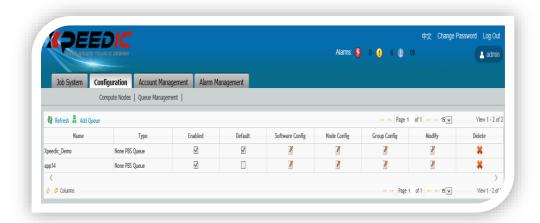

Queue Management

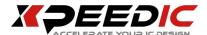

### **Alarm Management**

After the task is completed, the JobQueue will send a notification to inform the user of the simulation status, including errors, warning and normal statuses, and ensures the user is up to date with the latest status of simulation jobs. You can also set the system up to send a notification email if a mail server is configured.

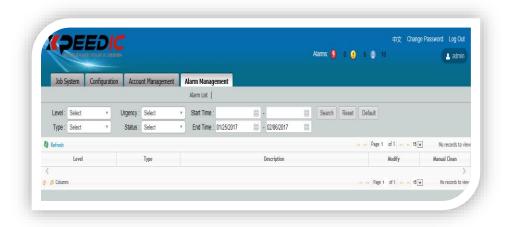

Alarm Management

#### **US Office**

Seattle

14205 SE 36th St, Bellevue, WA

98006

Silicon Valley

19925 Stevens Creek Blvd #100

Cupertino, CA 95014

sales\_us@xpeedic.com

#### China, Shanghai Office

No.2290, Zuchongzhi Road

Room1101, Shanghai, 201203

Tel: 86 21 61636234

sales@xpeedic.com

#### China, Suzhou Office

No.2358, Changan Road, Bldg 1, Floor

5, Wujiang, Suzhou, 215200

Tel: 86 512 63989910

sales@xpeedic.com